#### *Видеомонтаж*

#### *Использование эффектов и плагинов при видеомонтаже*

*Киселёв Михаил 9 "В"*

# *Содержание 1. Цель.*

- 
- *2. История развития видеомонтажа.*
- *3. Принципы и виды видеомонтажа.*
- *4. Основные понятия.*
- *5. Этапы оформления работы, знакомство с интерфейсом, готовый продукт.*

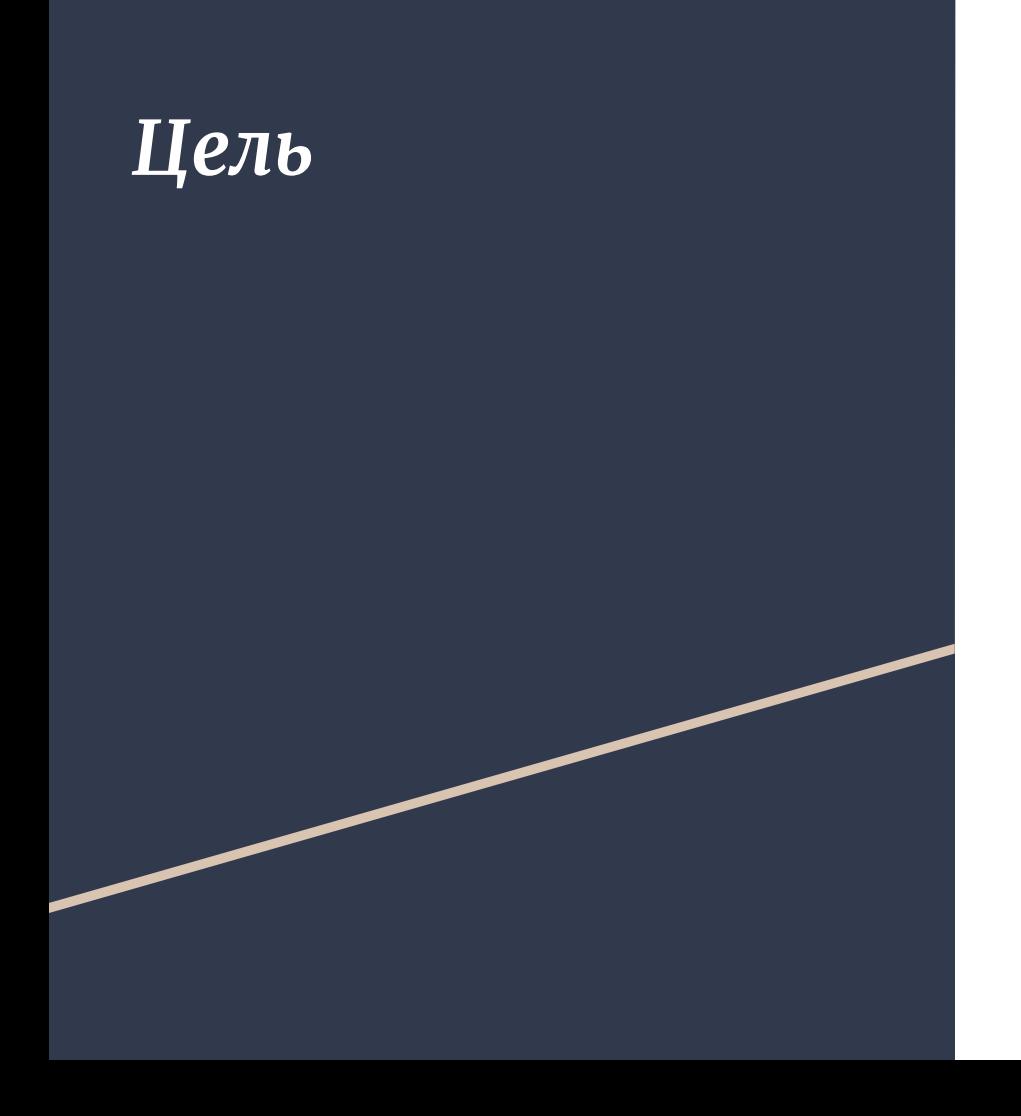

**Н***аучиться видеомонтажу, показать что он не такой простой, как кажется на первый взгляд.*

*В конце проекта представить видео с моментами из компьютерной игры смонтированных в Adobe Premiere Pro*

# **История развития видеомонтажа**

Под словом "видеомонтаж" следует понимать не те возможности, которые предлагают поклонникам современные видеокамеры, а серьезную работу, которую профессионалы выполняют после съемки в специально созданных для этого программах.

Видеомонтаж - это процесс создания полноценного фильма из определённого материала.

1960. в начале года появились первые электронные монтажные системы, и от механической резки ленты отказались. Это позволило сохранить исходные записи для последующих версий установки. Процесс происходил следующим образом: исходный материал воспроизводился с одного видеомагнитофона и записывался в определенной последовательности на другой. Все операции выполнялись вручную, поэтому качество клеев зависело от точности и реакции оператора.

За это время видеомагнитофоны достигли полной скорости, и видеокассеты были полностью синхронизированы.

# **Типы, принципы и виды видеомонтажа**

**● Линейный монтаж**

**а)Особенности**

**б)дефекты**

- **● Нелинейный монтаж** 
	- **а)Особенности**

**б)Выдающиеся качества** 

### **Основные понятия**

**Хочу рассказать про самые нужные понятия в видеомонтаже:**

- **● Видеоредактор.**
- **● Timeline таймлиния.**
- **● Звуковой аккомпанемент.**
- **● Эффекты.**
- **● Окно тайм кода.**

*Этапы оформления работы, знакомство с интерфейсом, готовый продукт*

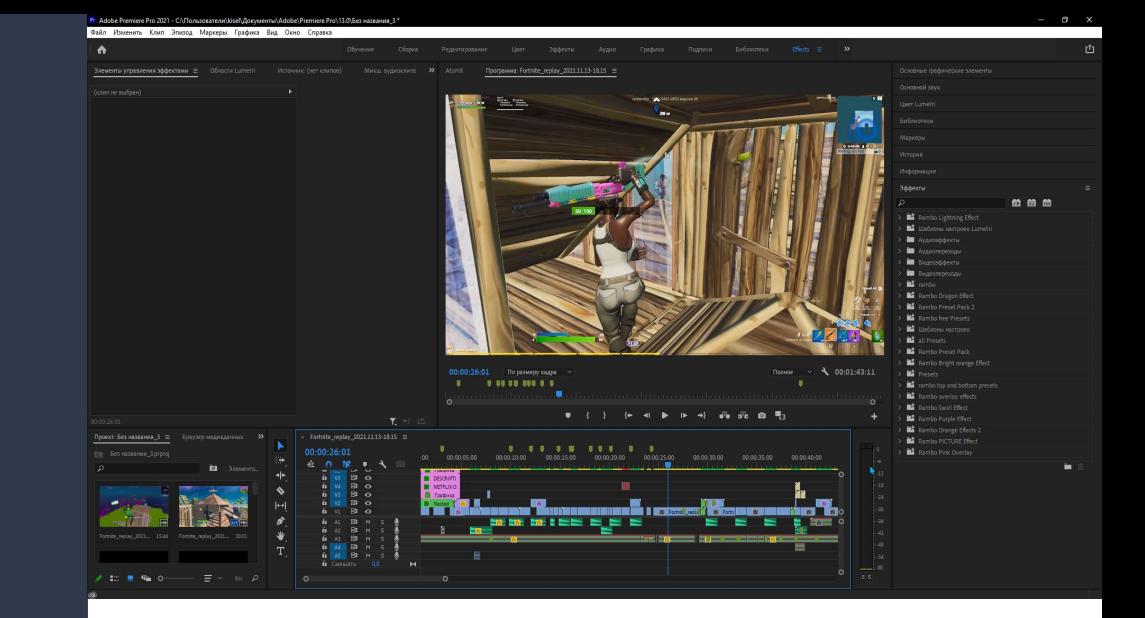

**Все окно программы**

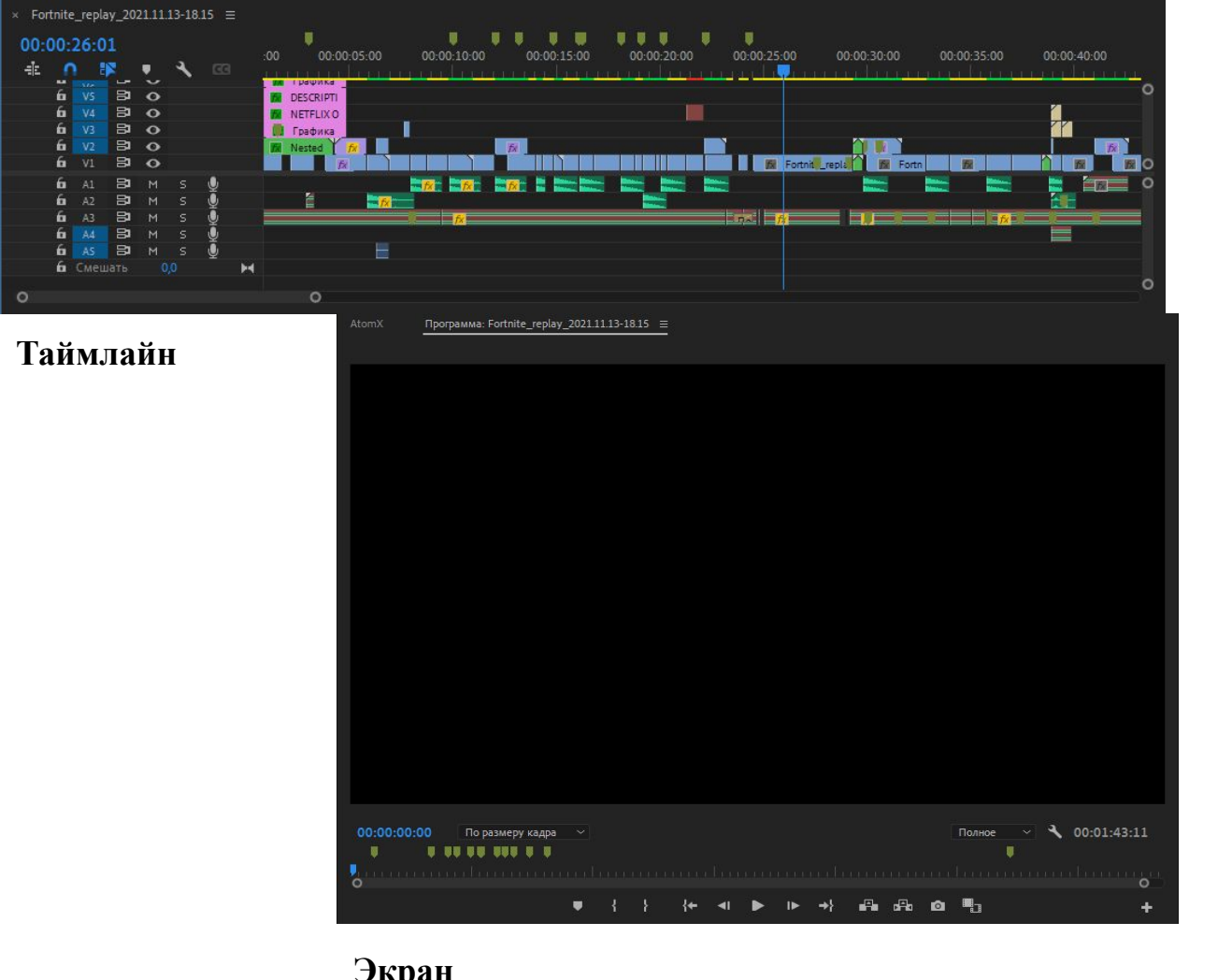

**Экран**

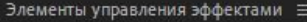

(клип не выбран)

Области Lumetri

k

Микш. аудиоклипа

 $\rightarrow$ 

下 可 出

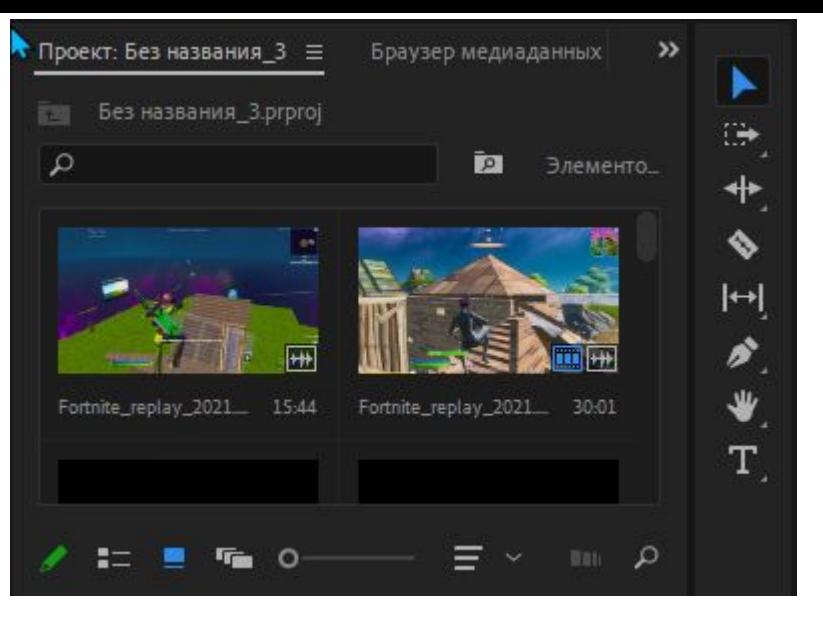

#### **Палитра инструментов и информация по проекту**

**Source (Источник)**

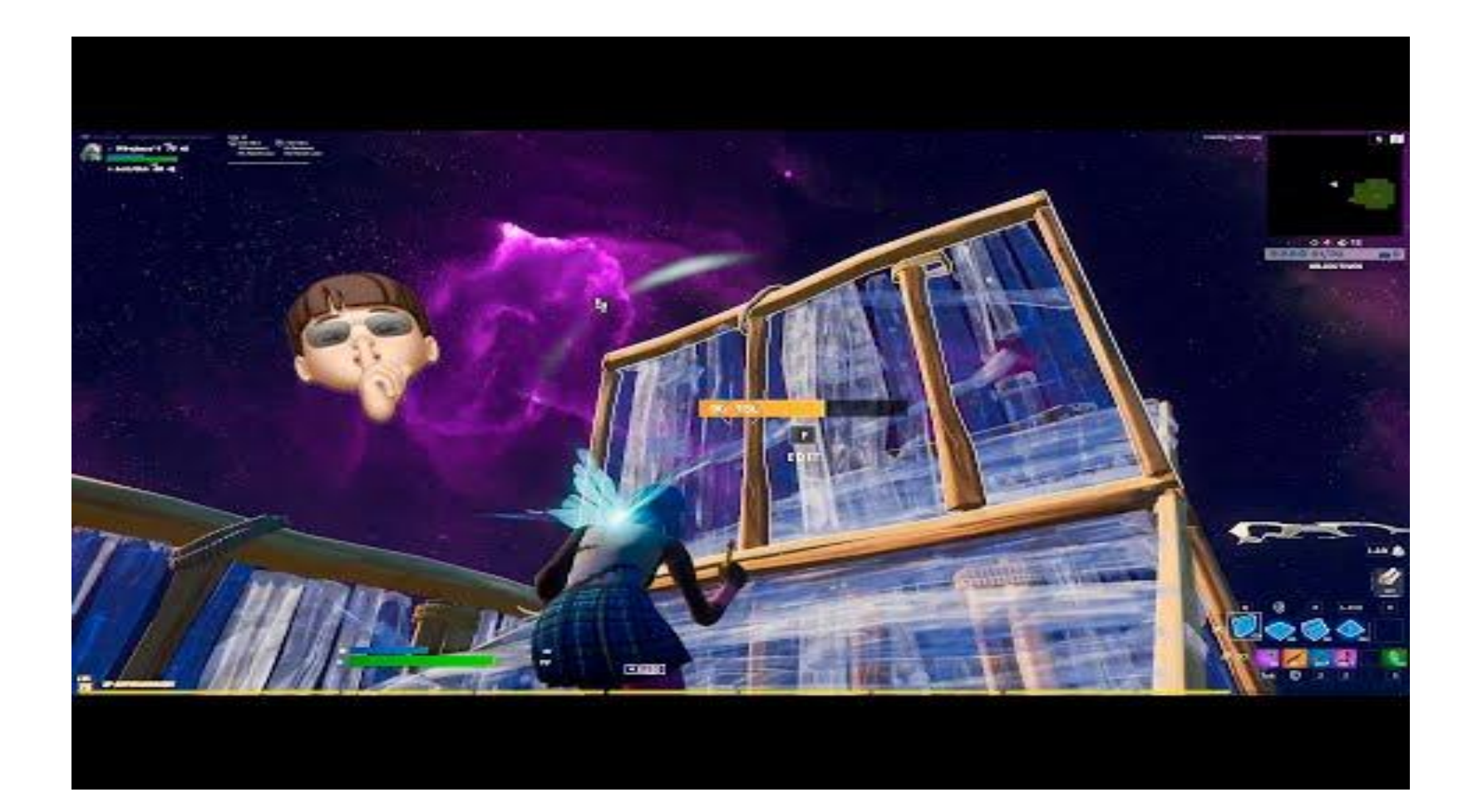